## **Download Adobe Photoshop CS4 Keygen For (LifeTime) {{ NEw }} 2023**

Adobe Photoshop is a great desktop program, but it can be hard to get installed. The best way to install Adobe Photoshop is to follow these simple steps. First, download Adobe Photoshop, then run the installer, and then enter the serial number. This will install Adobe Photoshop and will then give you the option to activate the software. Then, you will need to crack it. The easiest and safest way to crack Adobe Photoshop is to use a keygen. First, download a keygen, then generate a valid serial number, and then paste it into the serial number field of the installer.

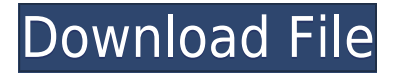

NosmoWriMo has had me thinking about what is wrong with the crop tool and why it has been so difficult for me to master. I've spent a lot of time trying to imagine a better way to crop an image and have yet to come up with one that adequately describes the process in a succinct, understandable and applicable way. I've tried various options and have almost always ended up leaving the crop tool to do the job. Until now. Here's a way to crop that I think is better than anything I've used to date: This is a perfectly acceptable crop on a new, glass-smooth Retina Macbook Pro. It shows every detail with minimal artifacts and distortion. The traditional Photoshop crop tool leaves some of the edges frayed and none of the corners nicely rounded, while the other crop tools leave unwanted borders that flatten the image and distort the corners. With this new crop tool, I'm getting an image left that's clear as glass, with almost no fill or highlights/shadows left on the outside of the frame. Up to this crop, I've been frustrated by the inability to accomplish this kind of result in a practical, easy-to-do way. At this point, I'm so jazzed about this new crop tool that I'm thinking about changing to Photoshop Elements as my primary editing software. I've been afraid to commit to it because it's a bit unknown territory from another manufacturer, but I'm getting more used to it with each day. I might just have to go all-in on it. Ahh, a hard copy of the paper print version of the book, printed on high-gloss glossy paper, and bound with a leather cover. The vegan edition is signed, of course. It's a wonderfully presentable and useful book. Worth mentioning is that my book, "50 Faster Ways To Do Stuff," which is a collection of miscellaneous advice, is being published by the Nature Publishing Group. I'm a bit more of a theater geek than I've ever been, but I love that the Nature Publishing Group is the publisher of Nature Science, which I just discovered. Look for this book soon on Amazon.com.

## **Download Adobe Photoshop CS4CRACK Serial Key 2023**

If you're looking to create "graphics" — whether for your website, social media, newsletter, or product labeling — you're going to need to create a combination of graphics, photography and text in a given layout. Photoshop can help you with that. Then, mark them up with your logo and branding where appropriate. Here's how: If you have your images saved in a folder on your computer, you can select them in Photoshop and move them to the trash. So you don't accidentally delete them. To find out whether you can delete an image or not go to Photoshop > Preferences > Performance Settings> File Handling, select the trash icon at the bottom of the "Destination for Deleted Files" drop down list, and select "Delete Files" if an alert box appears. If you would like to see a tutorial on how to install and work with Adobe Photoshop on your PC, please see: How to Install Adobe Photoshop on Your Computer

" You can easily create vector graphics files with Adobe Illustrator and Photoshop. However, there are unique features of Adobe Illustrator (and Apple's SwiftDraw), that make them indispensable tools in reaching your graphic design goals. For those unfamiliar with Adobe Illustrator, it is similar to some types of photo editors in the way that you can create and manipulate shapes/images along with text. 1. Erase a Pixel — This tool offers you a choice between the **Pixel Eraser** and the **Magic Wand**.

## The Pixel Eraser erases the pixels around where it is moved. The Magic Wand erases unselected pixels. You can switch from one to the other by tabbing or by using the dropdown menu. e3d0a04c9c

## **Download Adobe Photoshop CS4Full Product Key [32|64bit] 2023**

The entire Photoshop family has accrued a rich history, with more than 150,000 new versions released since the launch of Photoshop in 1987. That means that over 40% of Photoshop's life exists in software generations stretching back more than 25 years. Although today's Creative Cloud edition faces that kind of change and evolution every single day, the Photoshop family has always been proven resilience to change. With Creative Cloud, all your Photoshop software is available right from the creative app, so your content is always sorted, sorted, sorted. Save your meetings and team conversations to Creative Cloud Meetings, which lets you instantly review screen captures from any video chat, enabling you to instantly see what everyone is working on. Enhance and refine your images, designs and scenes using Adobe Photoshop CC with more than 100 creative tools and 7.9 million actions to make your content look its best. Photoshop has always been great at delivering on what you need, when you need it, across all your devices. Creative Cloud has helped Photoshop evolve and deliver more quickly, not only in terms of features and performance, but in terms of being an entirely new platform. With Creative Cloud, Photoshop CC allows you to ask Photoshop: "Who are you?" Creative Cloud editions of Adobe Photoshop work directly off the web, so your projects are always available, and always paired with the essential content and tools you need. Save files online and access them on any device.

adobe photoshop download by pc metal action photoshop free download infinity photoshop action free download abstract impression photoshop action free download sharp hdr photoshop action free download facial hair photoshop action free download frequency separation photoshop action free download smooth skin photoshop action free download adobe download free photoshop adobe download free photoshop cs5

In the last couple of years, Adobe has introduced new features and tools in the Adobe Creative Cloud portfolio that enable you to take your creativity even further. You can create stunning media projects, such as videos and mobile apps, and can quickly share your work with others. Apply features such as Lightroom templates (for images) and Creative Cloud Libraries (for media) for seamless sharing. Adobe has also provided a new all-digital workflow that will ultimately enable marketers, designers and agencies and other creatives to embrace the key trends and opportunities of digital marketing. Adobe Creative Cloud, which is designed to make it easy to access, add and share creative assets with others, enables you to quickly and easily scale from improving your own ideas to creating beautiful media assets to optimizing and distributing your content with the best communication tools to the world. Creative Cloud includes tools, online services and training to put the media in your hands. Adobe Lightroom CC and Adobe Photoshop CC are part of Adobe Creative Cloud. Pulverized for capsules. And dangerous for ophthalmologists, The Urban Dictionary describes a raspberry as a small, inexpensive, seedless, digitized raspberry-based type of smartphone that connects to the internet via the cellular network and that is maintained and updated by its operator. Using smartphones for personal use is getting more popular. So far, there is only one popular browser-based word processor (Synqvia), but new browsers are popping up each week. Personally, I do not see this trend going anywhere.

LOS ANGELES--(BUSINESS WIRE)-- Today, Adobe (Nasdaq:ADBE) announced at Adobe MAX – the world's largest creativity conference – new innovations in Photoshop that make the world's most advanced image editing application even smarter, more collaborative and easier to use across surfaces. From output to output, Photoshop brings users efficiency, power and simplicity. The latest desktop app is faster, more responsive and easier to use with additional features such as a streamlined interface with a SharpStep design and smart tools that are now even smarter. Download and install the Photoshop experience in your browser first, then get back to the power of the desktop app. With a new attraction feature, you can even use an iPad as if it was a dedicated Photoshop monitor in a browser-based setup. Inspire yourself with the new and refreshed features of Photoshop and see for yourself how dramatically they improve your workflow. Photoshop Dialect: New interest in one-click photo tutorials that monetize amateur work shows the rapid growth in the area of on demand industry. The industry is changing fast, and that trend is only expected to increase. With the release of Photoshop Dialect, we created a new feature that allows you to import, edit and share your own, on demand tutorials. By using the power of Adobe Sensei, the Photoshop desktop app can now apply Photo Sharpening with a single click, speed up the process of creating textures with the new texture and gradient brushes, and apply Unity Presets to your images right from inside the app. The app also improves on-screen navigation with the addition of right/left keyboard shortcuts and quick selection tools and improvements.

<https://soundcloud.com/storreawemang1988/kakasoft-usb-copy-protection-crack> <https://soundcloud.com/larieschwv/sas-91-free-download-full-version-for-windows-7> <https://soundcloud.com/aberavusiwee/dashcommand-licence-key> <https://soundcloud.com/gridallixhau/icresseaji> <https://soundcloud.com/tanlittkegi1975/f1-2006-download-completo-pc> <https://soundcloud.com/salivastarak/cimco-edit-55-free-download> [https://soundcloud.com/mermiyfornea1986/sobolsoft-patient-medical-record-and-history-software-v7](https://soundcloud.com/mermiyfornea1986/sobolsoft-patient-medical-record-and-history-software-v71-incl-keygen-unique) [1-incl-keygen-unique](https://soundcloud.com/mermiyfornea1986/sobolsoft-patient-medical-record-and-history-software-v71-incl-keygen-unique) <https://soundcloud.com/gulyanaturev/gravel-free-download-key-serial> <https://soundcloud.com/foysalmoshoue/clave-para-software-quickmobel-96> <https://soundcloud.com/tsenanvamam1985/train-simulator-no-cd-crack-game> <https://soundcloud.com/wisztracaltran1970/chandni-chowk-to-china-dubbed-movies-in-hindi-720p> <https://soundcloud.com/opiuaiouazs/retail-software-pos-pro-307-crack> <https://soundcloud.com/shaabnquadjoi/f1-2006-pc-crack-33> <https://soundcloud.com/slowlilitu1982/digimon-digivice-d-3-emulator>

Any basic photo editing procedure can't go without action, and Photoshop has got some great examples as well. One of the most popular actions is the new Smart Objects. While most photographers are familiar with Smart Brushes, the new Smart Objects action, powered by Feature Descriptions, allows many of the same brushes to be applied to your pictures using the features and samples you provide. This works in concert with the existing Selections tools to allow you to keep certain areas of your image within a feature that you can manipulate, copy, or paste onto your other file and paste back in. You can also use this feature to clone and change the selected object in your document. This impression appears as a Smart Object when you select it, and is also editable. Another great example of action that comes along with Photoshop is the Patterns action. The new Patterns action allows you to quickly manipulate the appearance of elements in your picture in a variety of ways, or come up with styles to focus on a certain zone of your image. The Patterns action also comes with built-in presets that have already been chosen by professional designers and photographers. All photographers and image editors know the need for a good AI media assistant.

Photoshop makes it easier than ever to achieve great results. Whole new frontiers have opened up in Photoshop with the recent addition of a photo assistant tool that recognizes the subjects in your photo and suggests the most appropriate retouching options based on what it identifies. The new Smart Pencils dialog window is designed to help you create the perfect retouching result in just a few clicks, and can be used with any of Photoshop's 115 filters and pattern effects. Another familiar tool, now with a new and easy interface, is the Content-Aware Fill tool. While this tool is more than capable of removing unwanted elements in old portraits, it is also great when your image has become pixelated or has faded from the settings. The Content-Aware tool now adapts to detail in your photo's subject, so you get great results in a single click. The Sharpen tool has also been improved, as it now calculates the area of your subject before sharpening. This can save you the time and effort of manually cropping your image to sharpen only the areas of your subject you want to make sharper.

http://www.landtitle.info/wp-content/uploads/2023/01/Download free Adobe Photoshop EXpress To [rrent\\_Torrent\\_Activa.pdf](http://www.landtitle.info/wp-content/uploads/2023/01/Download_free_Adobe_Photoshop_EXpress_Torrent_Torrent_Activa.pdf)

[https://phatdigits.com/wp-content/uploads/2023/01/Download\\_Photoshop\\_2021\\_Version\\_224\\_With\\_A](https://phatdigits.com/wp-content/uploads/2023/01/Download_Photoshop_2021_Version_224_With_Activation_Code_X64.pdf) [ctivation\\_Code\\_X64.pdf](https://phatdigits.com/wp-content/uploads/2023/01/Download_Photoshop_2021_Version_224_With_Activation_Code_X64.pdf)

<https://sc-designgroup.com/wp-content/uploads/2023/01/jawmyca.pdf>

<http://resetbreathing.com/?p=2404>

<http://plantsacademy.com/wp-content/uploads/2023/01/jessnava.pdf>

<https://turn-key.consulting/wp-content/uploads/2023/01/bibiilei.pdf>

<https://cilantro.ru/wp-content/uploads/2023/01/serary-1.pdf>

[https://beznaem.net/wp-content/uploads/2023/01/Adobe-Photoshop-2021-Version-224-Download-Pro](https://beznaem.net/wp-content/uploads/2023/01/Adobe-Photoshop-2021-Version-224-Download-Product-Key-lifetime-releaSe-2023.pdf) [duct-Key-lifetime-releaSe-2023.pdf](https://beznaem.net/wp-content/uploads/2023/01/Adobe-Photoshop-2021-Version-224-Download-Product-Key-lifetime-releaSe-2023.pdf)

[https://thepurepolitics.com/wp-content/uploads/2023/01/Adobe-Photoshop-Free-Download-For-Windo](https://thepurepolitics.com/wp-content/uploads/2023/01/Adobe-Photoshop-Free-Download-For-Windows-10-Offline-Installer-WORK.pdf) [ws-10-Offline-Installer-WORK.pdf](https://thepurepolitics.com/wp-content/uploads/2023/01/Adobe-Photoshop-Free-Download-For-Windows-10-Offline-Installer-WORK.pdf)

<https://relish-bakery.com/2023/01/02/adobe-photoshop-elements-2019-direct-download-cracked/> <http://tutmagazine.net/wp-content/uploads/2023/01/tadmedi.pdf>

[https://www.tltleague.com/wp-content/uploads/2023/01/Photoshop-Software-2017-Free-Download-N](https://www.tltleague.com/wp-content/uploads/2023/01/Photoshop-Software-2017-Free-Download-NEW.pdf) [EW.pdf](https://www.tltleague.com/wp-content/uploads/2023/01/Photoshop-Software-2017-Free-Download-NEW.pdf)

<http://minnesotafamilyphotos.com/adobe-photoshop-2021-version-22-0-0-download-full-version-2022/> [https://www.grivaacapital.com/wp-content/uploads/2023/01/Adobe\\_Photoshop\\_2021\\_Version\\_2242.p](https://www.grivaacapital.com/wp-content/uploads/2023/01/Adobe_Photoshop_2021_Version_2242.pdf) [df](https://www.grivaacapital.com/wp-content/uploads/2023/01/Adobe_Photoshop_2021_Version_2242.pdf)

[https://pianoetrade.com/wp-content/uploads/2023/01/Analog-Film-Photoshop-Action-Free-Download-](https://pianoetrade.com/wp-content/uploads/2023/01/Analog-Film-Photoshop-Action-Free-Download-LINK.pdf)[LINK.pdf](https://pianoetrade.com/wp-content/uploads/2023/01/Analog-Film-Photoshop-Action-Free-Download-LINK.pdf)

<https://www.holidays-bulgaria.com/wp-content/uploads/2023/01/jaisahs.pdf>

[https://www.loolooherbal.in/wp-content/uploads/2023/01/Adobe-Photoshop-Cc-2020-Portable-Free-D](https://www.loolooherbal.in/wp-content/uploads/2023/01/Adobe-Photoshop-Cc-2020-Portable-Free-Download-HOT.pdf) [ownload-HOT.pdf](https://www.loolooherbal.in/wp-content/uploads/2023/01/Adobe-Photoshop-Cc-2020-Portable-Free-Download-HOT.pdf)

[https://rallyforjobs.org/adobe-photoshop-touch-apk-download-latest-version-\\_verified\\_/](https://rallyforjobs.org/adobe-photoshop-touch-apk-download-latest-version-_verified_/)

<https://studiblog.net/wp-content/uploads/2023/01/lealcall.pdf>

[https://teenmemorywall.com/download-photoshop-2021-version-22-4-1-torrent-activation-code-new-2](https://teenmemorywall.com/download-photoshop-2021-version-22-4-1-torrent-activation-code-new-2022/) [022/](https://teenmemorywall.com/download-photoshop-2021-version-22-4-1-torrent-activation-code-new-2022/)

[https://maisonchaudiere.com/advert/download-free-photoshop-2021-version-22-3-free-license-key-wi](https://maisonchaudiere.com/advert/download-free-photoshop-2021-version-22-3-free-license-key-win-mac-final-version-2022/) [n-mac-final-version-2022/](https://maisonchaudiere.com/advert/download-free-photoshop-2021-version-22-3-free-license-key-win-mac-final-version-2022/)

<http://mundoconsultoria.com/?p=3520>

<https://projsolar.com/wp-content/uploads/2023/01/pansyol-1.pdf>

<http://www.jobverliebt.de/wp-content/uploads/yesmaf.pdf>

<https://relish-bakery.com/2023/01/02/photoshop-cs5-download-with-key-x32-64-final-version-2023/> [https://www.anewpentecost.com/adobe-photoshop-2021-version-22-license-key-full-win-mac-64-bits-l](https://www.anewpentecost.com/adobe-photoshop-2021-version-22-license-key-full-win-mac-64-bits-latest-release-2023/)

[atest-release-2023/](https://www.anewpentecost.com/adobe-photoshop-2021-version-22-license-key-full-win-mac-64-bits-latest-release-2023/) <https://dsdp.site/it/?p=112397> [https://accordwomen.com/wp-content/uploads/2023/01/Adobe-Photoshop-9-Free-Download-For-Wind](https://accordwomen.com/wp-content/uploads/2023/01/Adobe-Photoshop-9-Free-Download-For-Windows-7-LINK-1.pdf) [ows-7-LINK-1.pdf](https://accordwomen.com/wp-content/uploads/2023/01/Adobe-Photoshop-9-Free-Download-For-Windows-7-LINK-1.pdf) <https://accordwomen.com/wp-content/uploads/2023/01/Cs-Photoshop-Download-Free-BEST.pdf> <http://lovetrustfoundation.com/photoshop-5-0-download-gratis-upd/> [https://schweigert.ninja/wp-content/uploads/2023/01/Adobe\\_Photoshop\\_70\\_Free\\_Download\\_Full\\_Ver](https://schweigert.ninja/wp-content/uploads/2023/01/Adobe_Photoshop_70_Free_Download_Full_Version_Apk_VERIFIED-1.pdf) [sion\\_Apk\\_VERIFIED-1.pdf](https://schweigert.ninja/wp-content/uploads/2023/01/Adobe_Photoshop_70_Free_Download_Full_Version_Apk_VERIFIED-1.pdf) <https://bodhirajabs.com/wp-content/uploads/2023/01/katlyn.pdf> <http://www.rmpconstruction.ca/adobe-photoshop-2021-mac-m1-download-patched/> <http://restauranteloise.com/download-photoshop-download-free-exclusive/> [https://curtadoc.tv/wp-content/uploads/2023/01/Photoshop-2021-Version-2210-Download-free-With-S](https://curtadoc.tv/wp-content/uploads/2023/01/Photoshop-2021-Version-2210-Download-free-With-Serial-Key-Licence-Key-For-PC-finaL-versi.pdf) [erial-Key-Licence-Key-For-PC-finaL-versi.pdf](https://curtadoc.tv/wp-content/uploads/2023/01/Photoshop-2021-Version-2210-Download-free-With-Serial-Key-Licence-Key-For-PC-finaL-versi.pdf) <https://www.evoricambi.it/wp-content/uploads/2023/01/denvsami.pdf> <http://www.sansagenceimmo.fr/wp-content/uploads/2023/01/periyile.pdf> <https://arabamericanbusinesscommunity.org/wp-content/uploads/2023/01/kaleng.pdf> <http://indiebonusstage.com/wp-content/uploads/2023/01/hanoakl.pdf> <http://prabhatevents.com/adobe-photoshop-cs3-hack-for-pc-3264bit-2022/>

While Photoshop CC is only available at US\$9.99/month for a single user, we haven't seen the pricing for other monthly options. Many people will want to purchase the entire family membership outright which offers price savings, and will include the 32 and 64-bit versions for Mac and Windows. If your design skills are up to the task of migrating to Photoshop CC, you can view a free demo of the latest version, back up your scripts and data, and specifically request to be upgraded to a paid license. Check out Adobe's getting started and getting started in Photoshop I'll be going over the object selection and removing background features and explaining why those new features have been developed. So that we can all make better images that are easier to edit, I'll also explain how you can use Photoshop's Content Aware features to bring those undesirable features to the background of your images in a much quicker way. I'll explain how you can apply Photoshop's new features to photographs and how you can even use creative effects and post-production techniques to enhance the experience of creating better images. I'll be going in reverse chronological order and start from the end of the year, with the introduction of the new Pencil tools that have been bundled in Photoshop CC. I'll explain how you can use the Pencil tools to create a large number of drawings and how you can use the powerful fill tools to apply or remove textures quickly. I'll explain how you can create realistic textures using the Liquify tools. I'll show you how to use the layers and groups functionality to your advantage when you are working on layered PSD files.